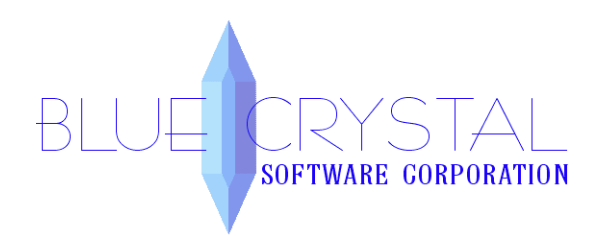

### **Kennel Connection Multi-Location Module**

Thank you for your interest in the Multi-Location module for your Kennel Connection software. In this article, you will find a description of the Multi-Location module and the best practices for setup and deployment.

Please note that while the Multi-Location module is purchased from us, the purchase, setup and deployment of the connection protocol to and from each location to the main location will be the responsibility of either yourself or your technicians.

# **What is the Multi-Location module?**

The Multiple Locations module for Kennel Connection allows data sharing across all of your locations. It allows all of your locations to use the same database but keep the information separate, or separate databases at each location that are then linked together through SQL replication, with the ability to share information across the locations. It allows for special location permissions to be assigned on a per user basis which can allow or disallow users to see and access certain locations data. The Multi-Locations module offers the ability to pull reports for each individual location, view other locations schedules, clients/pets and much more. This is not a web-based application. It is your current version of Kennel Connection, utilizing your existing high-speed Internet connection for data sharing between locations.

- Each location that will be added to the multiple locations setup must have a site license and the Multi-location module must be purchased from Blue Crystal Software Corporation.
- Each location will have its own unique authorization code, generated when purchasing a site license. (This code will be provided by Blue Crystal Software Corporation for each location purchased.)
- Each location must already be running on SQL server database or must upgrade to a SQL database before moving to the Multi-Location version. **NOTE: If using the SQL Replication method (explained later in this document), you must upgrade to SQL Standard at all locations.**
- Once enabled, drop-downs will appear on the Client Explorer, client card, and employee card to allow assigning clients and employees to your various locations. The appointment screens will also display the drop-downs, allowing the user the opportunity to display the schedules for the various locations. The booking screens themselves will display the location of the booking, but will not allow the booking to be moved to other locations.

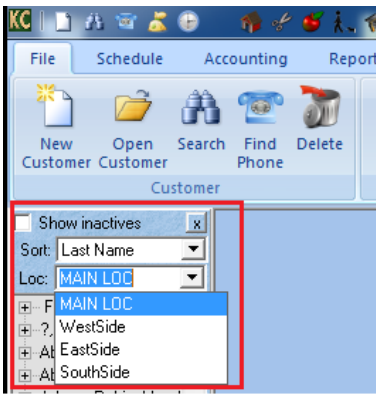

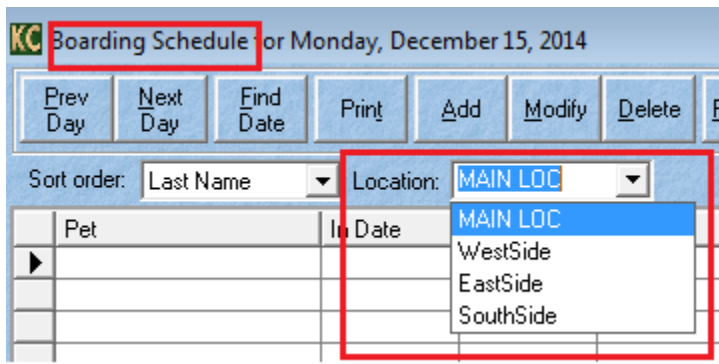

# **Features of our Multiple Locations Module**

- Data sharing across all locations.
- Secure, encrypted data transfers for unlimited locations worldwide.
- Redundant data backups at each location **(SQL Server Replication setup only)**
- Each location can have specially designated employees, clients, guests, appointments, inventory control, report generation and setup options under one collective database.
- Special permissions allow database access to employees at a specific location or all locations.
- Credit Card Processing, QuickBooks Direct Link and Online Reservations can be configured to be used at each location.
- One install of Kennel Connection on one machine at only one location **(Terminal/Remote Desktop Services setup only).**

# **Software Requirements**

- Kennel Connection 6.0 service release 6.04b or higher.
- SQL 2008R2 Standard or greater at each location **(SQL Replication setup only)**
- SQL 2008R2 Express or greater at main location only. **(Terminal/Remote Desktop Services setup only).**
- Multiple-Locations Module enabled at each location.
- Kennel Connection Site License for each location.
- Virtual Private Network (VPN) configured at each location **(SQL Replication setup only).**
- Microsoft Terminal Services or Remote Desktop Services setup on a Windows server at one main location **(Terminal/Remote Desktop Services setup only).**
- Supported operating system:
	- o Windows Vista
	- o Windows 7
	- o Windows 8
	- o Windows 8.1
	- o Windows Server 2008
	- o Windows Server 2008R2
	- o Windows Server 2012

### **Hardware Requirements**

- Full time, high-speed Internet Connection.
- Pentium IV processor or greater. (3.0GHz processor or higher recommended)
- 2GB RAM. (4GB or higher recommended)
- 4GB free on hard drive (25GB or more free on hard drive recommended).

# **Connecting Site Locations**

While this module gives you the Multi-Location options and allows for the storage and separation of the data, you still need to link each location together. We recommend choosing one of the two methods shown below. Again, each of these methods will need to be purchased, setup and deployed by either yourself or your technician and is not part of the Kennel Connection software.

 **Option 1 and the most common method:** Terminal Services/Remote Desktop Services. Using this method it allows you to have one main server at the main location running Terminal Services/Remote Desktop Services, SQL server and the Kennel Connection software. All other machines can either be regular computers or thin clients. All they need is a remote desktop connection VIA the Internet to the main computer at your main location. On the server machine VIA Terminal Services/Remote Desktop Services setup, you'll create "Remote Users" and assign them to the Kennel Connection application. When a remote user logs in, it will connect to the server and open the Kennel Connection application for them to use. You can have as many users as you would like depending on the number of licenses purchased. [http://msdn.microsoft.com/en](http://msdn.microsoft.com/en-us/library/bb892075%28v=vs.85%29.aspx)[us/library/bb892075%28v=vs.85%29.aspx](http://msdn.microsoft.com/en-us/library/bb892075%28v=vs.85%29.aspx)

The pros to this setup are that you only have one server. This means that whenever you have to install an update to either Kennel Connection or SQL server, it only needs to be installed once on this machine. You'll also be able to use the SQL Express version (which is free from Microsoft) and you'll only need SQL server installed on just this machine.

The cons are, that if your main location loses Internet, all other locations will not be able to access KC. If one of your other locations loses Internet but the main is still up, that location that lost its connection will not be able to access KC.

**Option 2:** SOL Transactional Replication. Using this method each location would need to have its own (Full/Standard Version) of SQL Server and a high speed VPN connection between all locations. The main location would hold the main/publishing database and the other locations would have what's called a subscriber database. As data is entered at one location, the data is added to the databases at the other locations through transactional replication so that each location's data is available, if needed, at each of the other locations. If replication can't be completed because the VPN or Network connection is down, replication will begin again automatically once the connection is restored. <http://msdn.microsoft.com/en-us/library/ms151176.aspx>

The pros to SQL Replication are that if anyone of your sites goes offline whether it's the main site or any other sites, each location can continue working in KC without interruption. The data will be saved in the subscriber database inside the SQL server at that location. When the connection is restored, the replication will begin sending the saved data back to the main database.

The cons to SQL Replication are that you'll need to purchase Full/Standard versions of MS SQL server for each location. The setup of the publisher database, subscriber databases and the replication itself can be time consuming and very in depth. You or your technician will need to complete the setup. You'll need Kennel Connection and its update installed to each machine at each location. When updating KC, the update will need to be installed on every machine. When using SQL replication and you do lose connection at some point, it is possible that for any given reason, the SQL replication may fail to restart or fail to successfully replicate back to the main database. This can cause sync errors, SQL errors and could potentially lead to data re-entry if the replication issue cannot be resolved. Again this is something that you or your technicians would be responsible for.

The above explains each piece of the setup for using the Multi-Locations module. It's recommended that if you are not comfortable completing the above setup on your own, that you speak to a technician beforehand. Make sure he/she understands one or both of the two options above and is comfortable deploying these for you.

In short, these are the steps that need to be completed to move to the Multi-Location module:

- 1. Purchase of the Multi-Location module from Blue Crystal Software Corporation.
- 2. Purchase of Site Licenses and SQL server upgrade from Blue Crystal Software Corporation (if not already purchased) for other locations.
- 3. Purchase software and/or licenses for either of the two options above. (Terminal Service/Remote Desktop Licenses for option1 and SQL Server Standard for each location for option 2 along with VPN software to connect locations.
- 4. Setup and deployment of either option 1 or 2 to be completed by you or your technician.
- 5. Adding the Multi-Location module to your KC. (This can be done before or after the above steps are completed. If it's done prior, you'll have all the Multi-Location options but just at the one location. As you connect your other locations, each location will also have the Multi-Location options as well).